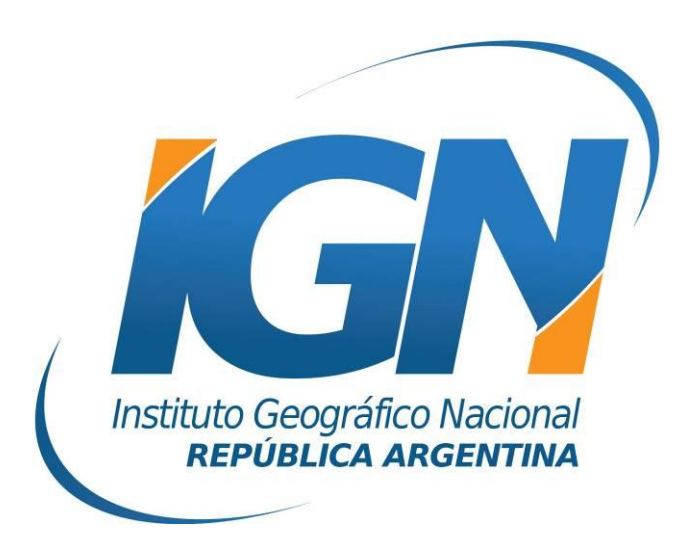

# **Modelo Digital de Elevaciones de la República Argentina**

# **Dirección de Geodesia**

# **Instituto Geográfico Nacional**

# **– 2016 –**

# Índice

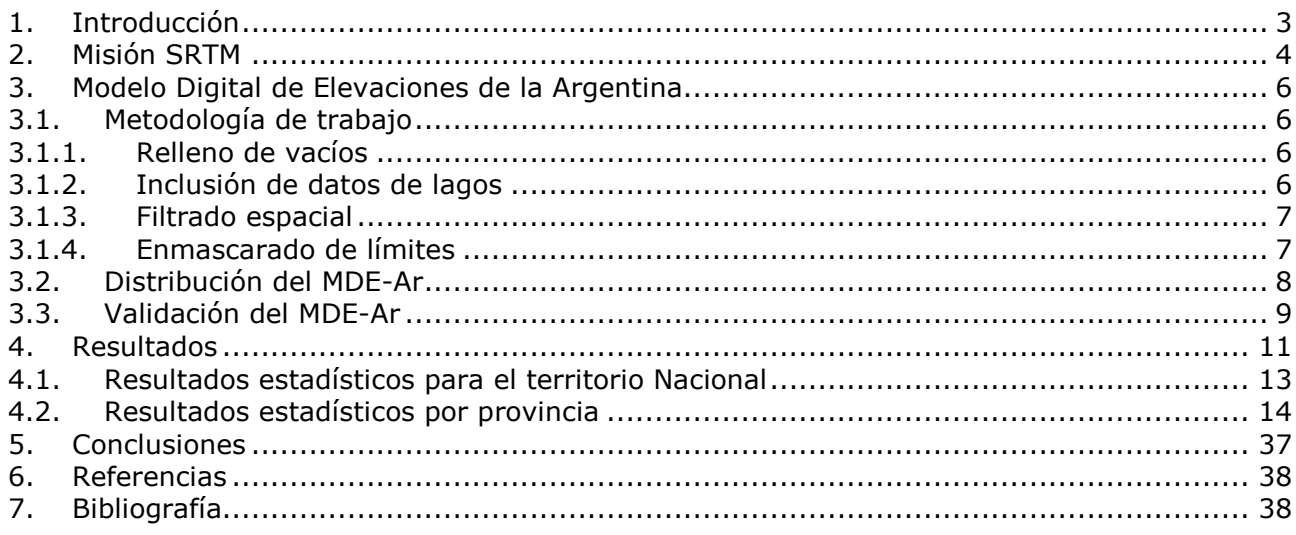

# <span id="page-2-0"></span>**1.Introducción**

Los Modelos Digitales de Elevación (MDE) brindan información precisa sobre las alturas, pendientes y topografía del terreno, y facilitan la generación de mapas y modelos tridimensionales de la superficie terrestre. Los MDE son utilizados en diversas aplicaciones y disciplinas tales como la cartografía, fotogrametría, ingeniería civil, geodesia y geofísica, y por lo tanto, resultan un producto demandado por un amplio espectro de usuarios y organismos.

Las aplicaciones de un MDE son variadas, por ejemplo:

- Generación de curvas de nivel;
- Generación de mapas de pendiente;
- Generación de mapas en relieve;
- Planificación de vuelos en tres dimensiones;
- Rectificación geométrica de fotografías aéreas o de imágenes satelitales;
- Reducción de las medidas de gravedad, también denominada corrección de terreno o topográfica;
- Apoyo a obras de ingeniería civil;
- Trazado de perfiles topográficos del terreno;
- Determinación de volúmenes y/o movimientos de suelo; y
- Análisis de riesgos ambientales.

Los métodos para generar los MDE son diversos. A continuación se enumeran los principales:

- Altímetros transportados por aviones o satélites que permiten determinar las diferencias de altitud entre la superficie terrestre y el vehículo que transporta el altímetro.
- Interferometría de imágenes radar: un sensor RADAR emite un impulso electromagnético y lo recoge tras reflejarse en la superficie terrestre, conociendo el tiempo de retardo del pulso y su velocidad puede estimarse la distancia entre satélite y terreno.
- Aplicaciones informáticas, que a partir de curvas de nivel, generan el MDE. En estos casos, las curvas de nivel surgen a partir de levantamientos topográficos convencionales o restitución fotogramétrica.

En el año 2010, el IGN desarrolló una nueva línea de producción que permitió la generación de un MDE de alta resolución espacial (1" o ~30 m) que cubra la totalidad de la República Argentina. Este modelo está basado en información proveniente de la misión espacial SRTM (Shuttle Radar Topography Mission). El presente informe describe los procedimientos empleados en la determinación del Modelo Digital de Elevaciones de la Argentina (MDE-Ar), y el análisis de los resultados obtenidos en su validación.

# <span id="page-3-0"></span>**2.Misión SRTM**

La misión SRTM (Shuttle Radar Topography Mission) fue un proyecto internacional llevado a cabo en cooperación entre la National Aeronautics and Space Administration (NASA), el German Aerospace Center (DLR), la Agenzia Spaziale Italiana (ASI) y la National Geospatial Intelligence Agency (NGA).

El objetivo principal de la misión fue obtener un modelo digital de elevaciones global de alta resolución y calidad uniforme, a partir de datos recolectados con la técnica de interferometría radar de apertura sintética.

Los datos InSAR (Interferometric Synthetic Aperture Radar), fueron obtenidos en once días (11 al 22 de febrero de 2000) por dos sistemas de radar [banda-C (SIR-C) y banda-X (X-SAR)] montados en el transbordador espacial Endeavour.

El sistema de radar estaba compuesto por dos reflectores de antenas de radar, separados aproximadamente 60 metros de distancia, que capturaron información del terreno a partir de métodos interferométricos. Este sistema trabajó con dos bandas: la C y la X. Por un lado, el Jet Propulsion Laboratory (JPL) de la NASA, generó un modelo digital de elevaciones entre las latitudes 56º S y 60º N, operando en banda C en modo ScanSAR, cubriendo un ancho de faja de 225 km. Por otra parte, el DLR operó un sistema en banda X con un ancho de faja de 50 Km.

Si bien no pudo obtenerse una cobertura continua en banda X debido a la limitación de ancho de barrido, esta banda arrojó menor ruido que la banda C para una misma observación, por lo que los errores aleatorios de elevación de dicha banda fueron menores (poco más de la mitad que los de la banda C). Esto puede observarse en la precisión vertical relativa que figura en la Tabla 1 (Burgos, 2012).

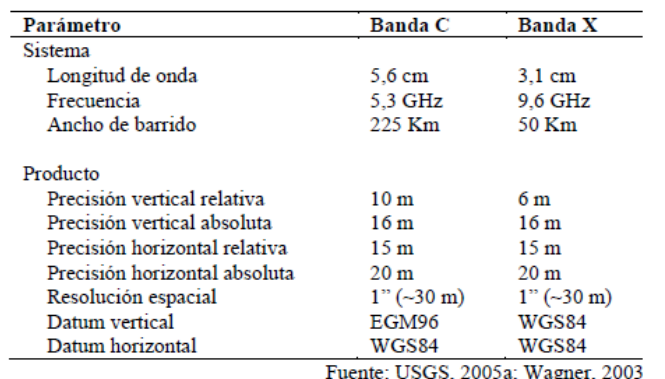

Tabla 1: Especificaciones del modelo SRTM (90% de confianza)

Las bandas C y X fueron procesadas de manera independiente. La primera de ellas fue distribuida públicamente, con resolución espacial de 1" de arco (~30 m) para Estados Unidos, y de 3" (~90 m) para el resto del mundo. Sin

embargo, durante el año 2015, la NASA liberó los datos SRTM con resolución espacial de 1" de arco (~30 m) para el resto del Mundo.

# <span id="page-5-0"></span>**3. Modelo Digital de Elevaciones de la Argentina**

### <span id="page-5-1"></span>**3.1. Metodología de trabajo**

A partir del modelo con una resolución espacial de 1" (~30 metros) generado por la NASA, el IGN llevó a cabo los siguientes procesos:

- Relleno de vacíos;
- Inclusión de datos de lagos;
- Filtrado espacial; y
- Enmascarado de límites.

Todas las tareas fueron ejecutadas mediante rutinas desarrolladas en el IGN en lenguaje Python® utilizando los objetos provistos por ESRI® para ArcGIS®, exceptuando el filtrado espacial que se realizó con el software ERDAS®. A continuación se describen cada una de las tareas.

#### <span id="page-5-2"></span>**3.1.1. Relleno de vacíos**

La primera tarea realizada fue la eliminación de vacíos, o *void fill*. Ésta se realizó utilizando los datos corregidos del modelo SRTM v4.1 (Jarvis et al., 2008), y el software de gestión de datos geográficos ArcMAP<sup>®</sup>.

Para realizar el reemplazo de datos se utilizó una sentencia condicional, reemplazando los vacíos (valor -32767) por el valor correspondiente del modelo SRTM V4. Para realizar el condicional, se utilizó la herramienta Single Output Map Algebra, utilizando la siguiente sentencia:

*CON (isnull(usgsDEM), Arg\_DEM, usgsDEM)*

Siendo la sintaxis "CON (Condición, Resultado Verdadero, Resultado Falso)". El nombre "usgsDEM" corresponde al nombre del MDE a corregir (formato .dt2) y "Arg\_DEM" corresponde al nombre del MDE derivado del SRTM V4.

#### <span id="page-5-3"></span>**3.1.2. Inclusión de datos de lagos**

Para incluir los datos de lagos primero se realizó un modelo de elevaciones conteniendo la altura y forma de los cuerpos de agua, y el valor -32767 en el resto del territorio.

Una vez realizado el MDE de los lagos, se utilizó una sentencia condicional con la herramienta Single Output Map Algebra para realizar el reemplazo de los valores en los MDE corregidos en el procedimiento anterior. Para realizar la corrección, se utilizó la siguiente sentencia:

*CON (isnull(Lagos), Salida\_Huecos, Lagos)*

El nombre de "Lagos" corresponde al MDE que contiene la información de altimetría de los lagos, y "Salida\_Huecos" corresponde al modelo corregido en el procedimiento anterior.

#### <span id="page-6-0"></span>**3.1.3. Filtrado espacial**

Para realizar el filtrado, se utilizó el método de convolución, utilizando la siguiente matriz de filtrado.

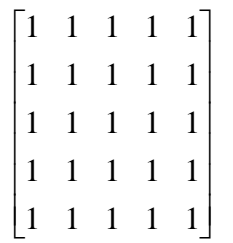

La matriz se aplica a todos los píxeles del modelo de modo de filtrar los valores que no se correspondan con el entorno.

El filtrado fue realizado utilizando la función convolución del software ERDAS®, utilizando el procesamiento por lotes, o bach proccessing, automatizando así el filtrado de todos los modelos.

#### <span id="page-6-1"></span>**3.1.4. Enmascarado de límites**

Una vez filtrados los modelos se aplicó una máscara eliminando los valores fuera del territorio nacional, de modo de eliminar valores indeseados. Esta operación se realizó utilizando nuevamente la herramienta Single Output Map Algebra, utilizando la sentencia:

*CON( isnull(mascara), -32767,carta)*

Siendo la variable "mascara" la máscara utilizada, y carta el MDE corregido que se está enmascarando. Lo que realiza este algoritmo es coloca el valor "- 32767" en los lugares donde la máscara es nula, es decir fuera de los límites nacionales.

## <span id="page-7-0"></span>**3.2. Distribución del MDE-Ar**

El MDE-Ar se generó para toda la extensión del territorio Nacional (excluyendo la Antártida). Sin embargo, para facilitar su descarga a través de la página Web del IGN, el mismo fue recortado utilizando los mismos límites que las cartas del IGN a escala 1:100.000 (ver Fig. 1).

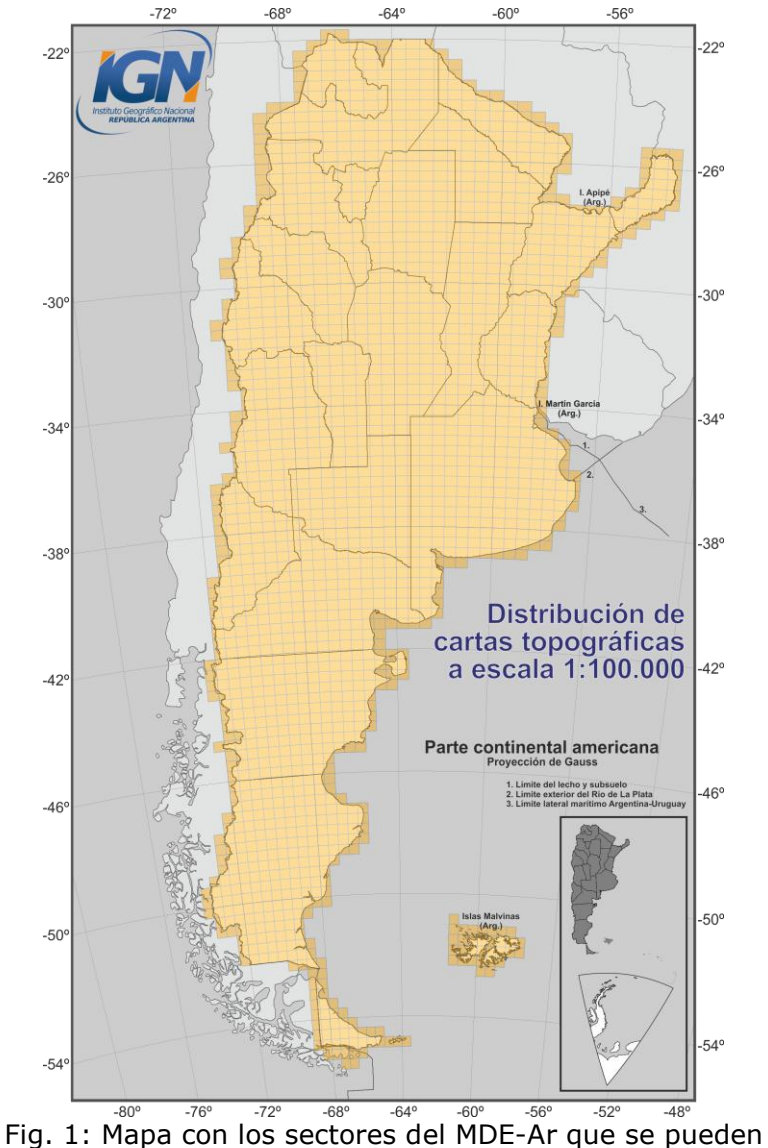

descargar desde la página Web del IGN

A continuación de describen las nomenclaturas o características que llevan las cartas del IGN de acuerdo a su escala:

#### **Escala 1: 500.000**

Las hojas a esta escala tienen 3° grados de longitud por 2° grados de latitud. Están limitados por el norte y por el sur por paralelos pares y como meridiano central, el de la faja a la cual pertenece. Su característica se forma por cuatro números de los cuales, los dos primeros indican el valor del paralelo central de la hoja y los dos siguientes el de su meridiano central, que es el de faja. Ejemplo: 3960 (ver Fig. 2).

#### **Escala 1: 250.000**

Las hojas a esta escala tienen 1º grado 30' minutos de longitud por 1º grado en latitud. Cada una de ellas comprende una superficie igual a la cuarta parte de la superficie de la carta 1: 500.000. Se las nombra con números romanos del I al IV según el sentido de la escritura corriente. Su característica esta formada por la de una hoja 1: 500.000 que integra, y a continuación separada por un guión, el número romano que le corresponde por el orden que ocupa dentro de aquella. Ejemplo: 3960-III (ver Fig. 2).

#### **Escala 1: 100.000**

Las hojas a esta escala tienen 30' minutos de longitud por 20' minutos de latitud. Se las numera del 1 al 36 en sentido de la escritura corriente. Su características esta formada por la de una hoja 1: 500.000 que integra, y a continuación separada por un guión, el número de orden que le corresponde por el lugar que ocupa ella. Ejemplo 3960-24 (ver Fig. 2).

#### **Escala 1: 50.000**

Las hojas a esta escala tienen 15' minutos de longitud por 10' minutos en latitud. Se las numera del 1 al 4 en sentido de la escritura corriente. Su característica esta formada por la de una hoja 1: 100.000 que integra, y a continuación separada por un guión el número de orden que le corresponde por el lugar que ocupa en ella. Ejemplo: 3960-24-3 (ver Fig. 2).

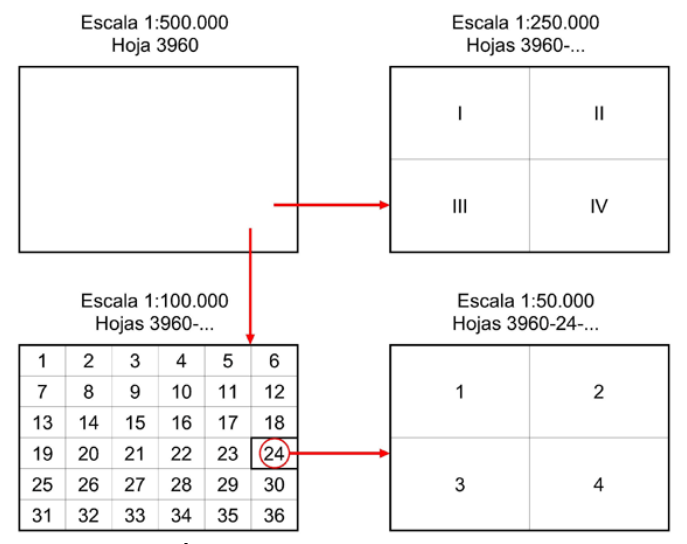

Fig. 2: Característica de la carta de acuerdo a su escala

### <span id="page-8-0"></span>**3.3. Validación del MDE-Ar**

La **precisión** es la dispersión del conjunto de valores obtenidos. Cuanto menor es la dispersión, mayor la precisión. Esta última, representa el error máximo estimado, es decir, se indica una zona dentro de la cual está comprendido el verdadero valor de la magnitud.

El mejor estimador para este tipo de análisis es el **desvío estándar**, que representa el grado de dispersión de los valores respecto del promedio y es un índice de la precisión. El desvío estándar indica cuánto tienden a alejarse los valores concretos del promedio en una distribución.

Para validar el MDE-Ar se calculó la diferencia entre las alturas de los puntos de la base de datos altimétrica del IGN (ver Fig. 2) y las alturas derivadas del MDE. Posteriormente, se realizó el análisis estadístico (máximos, mínimos y desvíos estándar) de las diferencias determinadas.

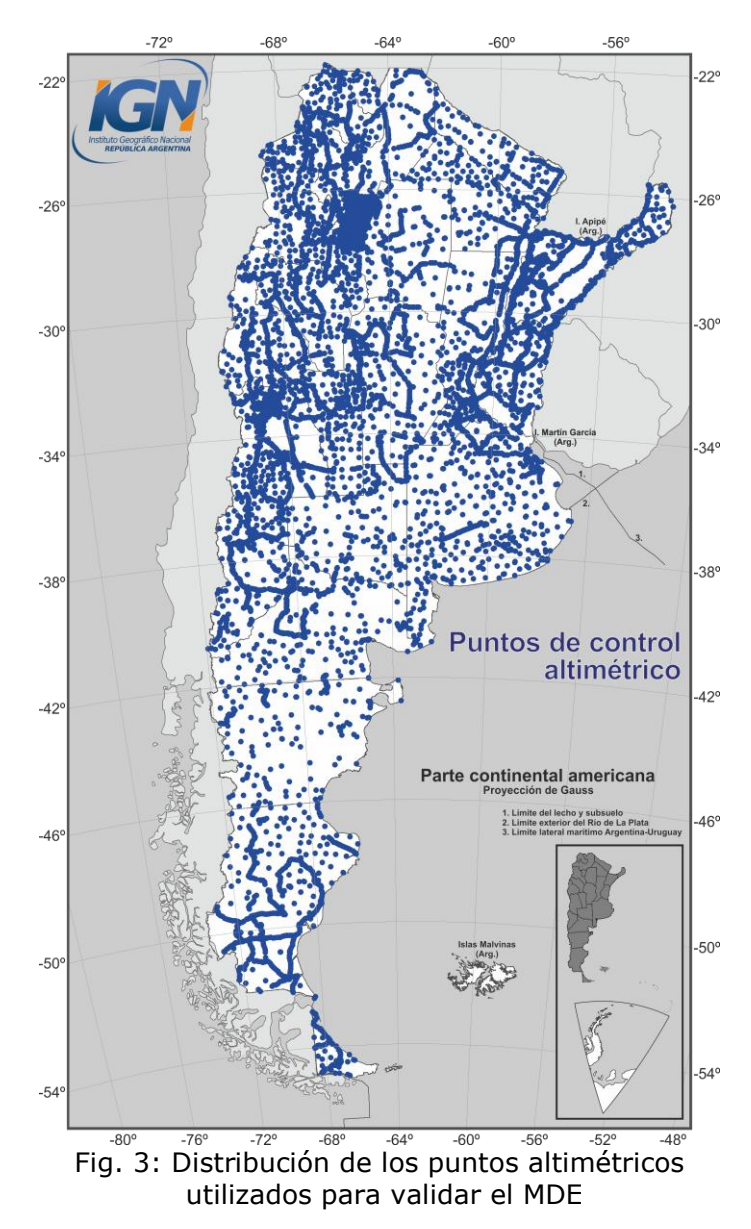

# <span id="page-10-0"></span>**4. Resultados**

En esta sección se describen los resultados estadísticos obtenidos luego de calcular las diferencias entre las alturas de 9055 puntos pertenecientes a la base de datos de puntos altimétricos del IGN y las alturas derivadas del MDE-Ar para esos mismos sitios.

En la Fig. 4 se pueden observar los desvíos estándar de las diferencias de altura entre las alturas provenientes de los 9055 puntos y las derivadas del MDE-Ar para cada una de las provincias de la República Argentina.

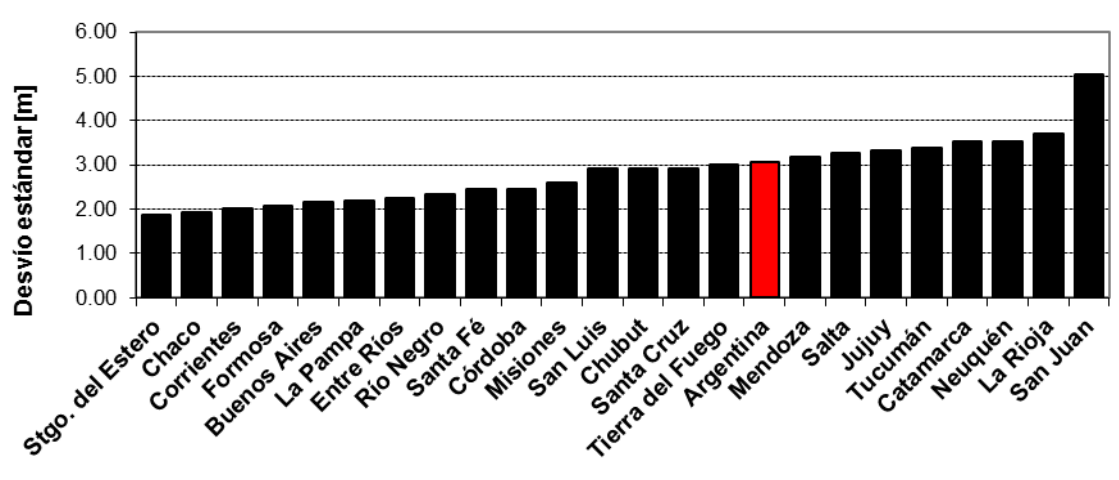

Fig. 4: Desvíos estándar de las diferencias entre las alturas de 9055 puntos altimétricos y las alturas derivadas del MDE-Ar

En la Fig. 5 se puede observar un mapa con la distribución de los 9055 puntos altimétricos utilizados para validar el modelo y las diferencias entre las alturas de la base de datos y las derivadas del MDE-Ar.

A partir de las Fig. 4 y 5, se puede inferir que las diferencias entre las alturas del MDE-Ar y las alturas de los puntos altimétricos son menores en las provincias con topografía predominantemente llana, contrariamente con las provincias de relieve montañoso. Esto coincide con la precisión vertical del SRTM definida por la NASA, que establece que en terrenos con pendientes menores a 20% la precisión vertical es igual a 12 m, mientras que en terrenos con pendientes mayores al 20% la precisión vertical asciende a 15 metros.

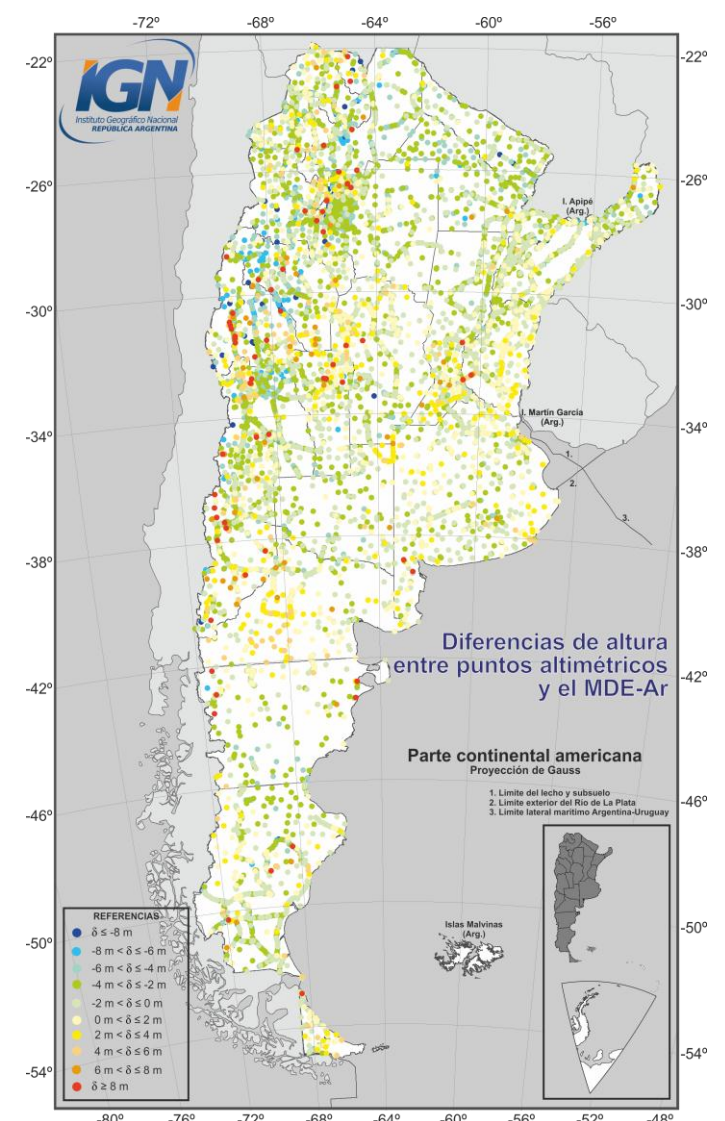

Fig. 5: Diferencias entre las alturas de 9055 puntos altimétricos y las alturas derivadas del MDE-Ar

#### <span id="page-12-0"></span>**4.1. Resultados estadísticos para el territorio Nacional**

Número de puntos comparados: **9055** Máxima diferencia positiva: **+17.43 metros** Máxima diferencia negativa: **–27.09 metros** Diferencia promedio: **–2.10 metros** Desvío estándar: **3.05 metros**

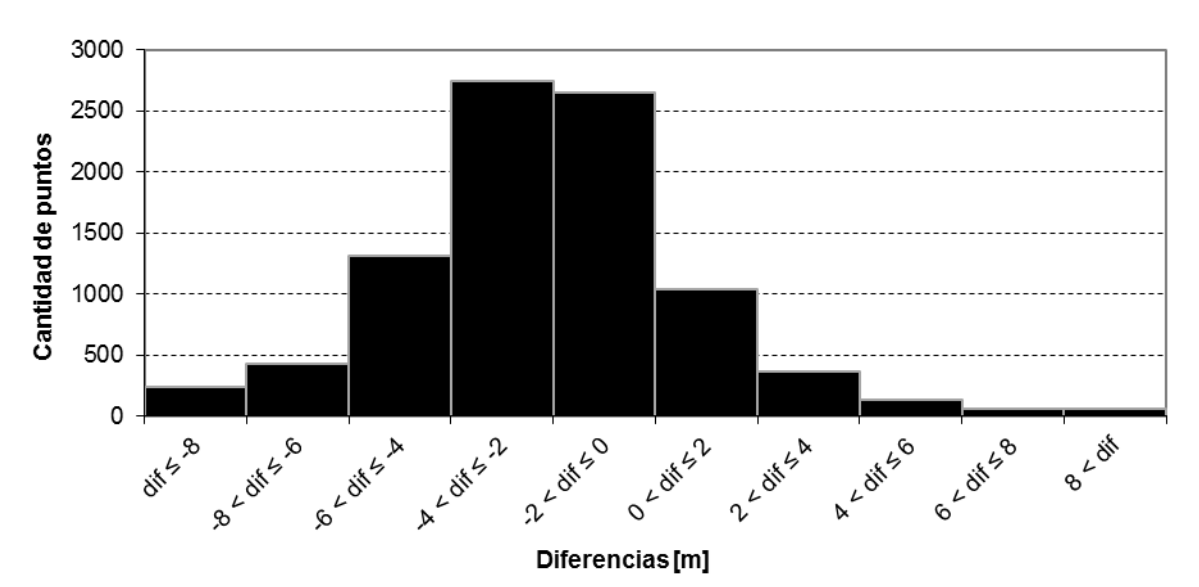

Fig. 6: Histograma de las diferencias entre las alturas de los puntos altimétricos y las alturas derivadas del MDE-Ar en la República Argentina

### <span id="page-13-0"></span>**4.2. Resultados estadísticos por provincia**

#### **Buenos Aires**

Número de puntos comparados: **572** Máxima diferencia positiva: **+9.88 metros** Máxima diferencia negativa: **–11.69 metros** Diferencia promedio: **–0.71 metros** Desvío estándar: **2.17 metros**

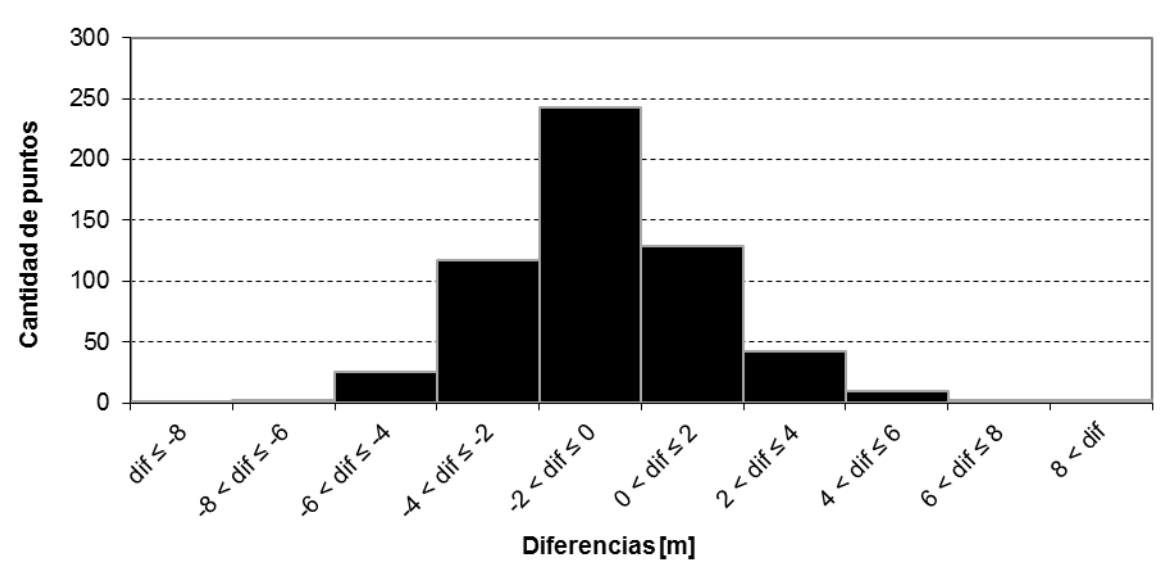

Fig. 7: Histograma de las diferencias entre las alturas de los puntos altimétricos y las alturas derivadas del MDE-Ar en la provincia de Buenos Aires

#### **Catamarca**

Número de puntos comparados: **381** Máxima diferencia positiva: **+9.09 metros** Máxima diferencia negativa: **–27.09 metros** Diferencia promedio: **–2.75 metros** Desvío estándar: **3.53 metros**

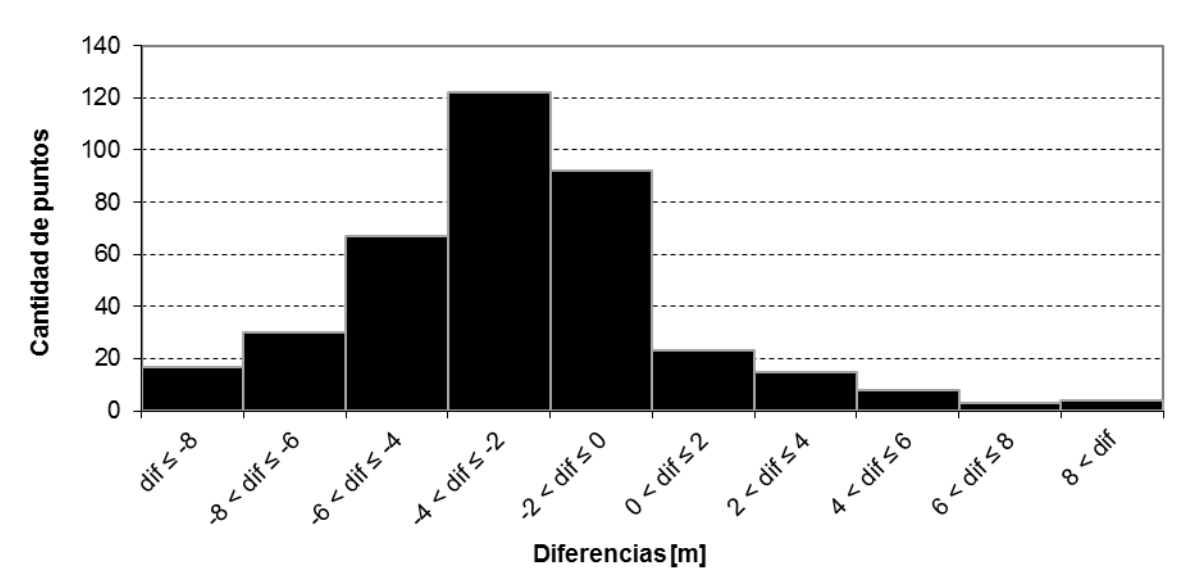

Fig. 8: Histograma de las diferencias entre las alturas de los puntos altimétricos y las alturas derivadas del MDE-Ar en la provincia de Catamarca

#### **Chaco**

Número de puntos comparados: **259** Máxima diferencia positiva: **+6.91 metros** Máxima diferencia negativa: **–7.89 metros** Diferencia promedio: **–2.92 metros** Desvío estándar: **1.93 metros**

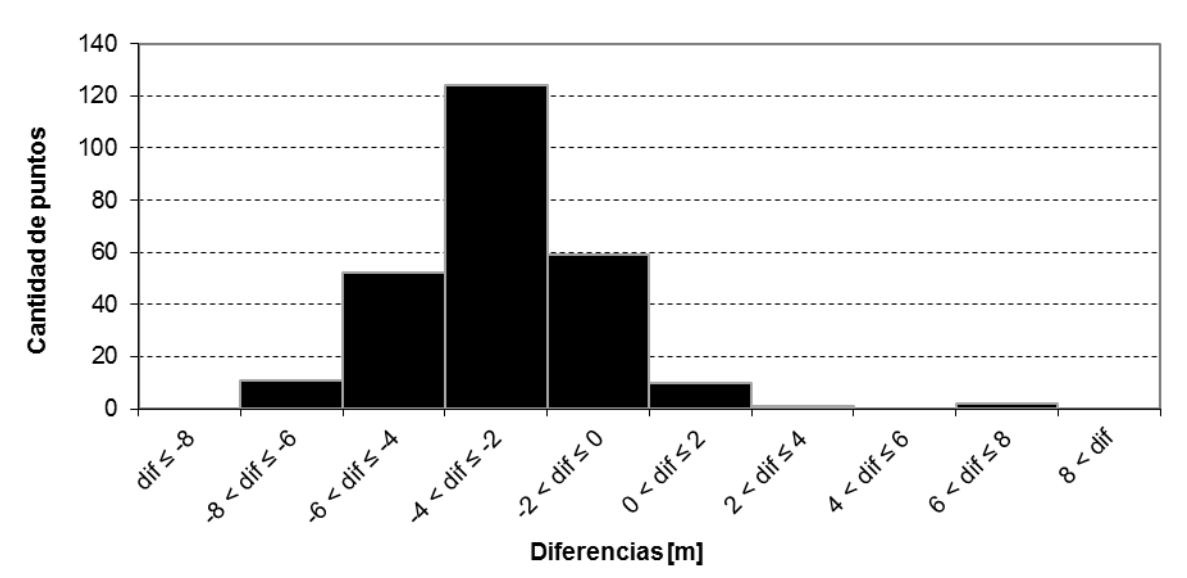

Fig. 9: Histograma de las diferencias entre las alturas de los puntos altimétricos y las alturas derivadas del MDE-Ar en la provincia del Chaco

#### **Chubut**

Número de puntos comparados: **203** Máxima diferencia positiva: **+13.42 metros** Máxima diferencia negativa: **–11.07 metros** Diferencia promedio: **–1.26 metros** Desvío estándar: **2.92 metros**

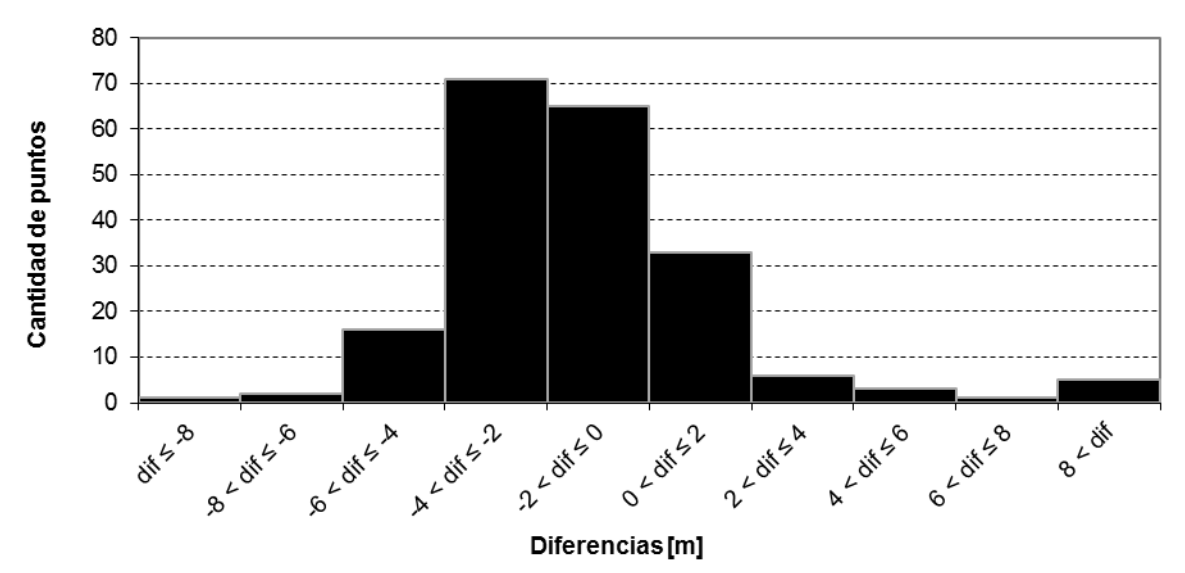

Fig. 10: Histograma de las diferencias entre las alturas de los puntos altimétricos y las alturas derivadas del MDE-Ar en la provincia de Chubut

#### **Córdoba**

Número de puntos comparados: **516** Máxima diferencia positiva: **+11.75 metros** Máxima diferencia negativa: **–10.91 metros** Diferencia promedio: **–1.14 metros** Desvío estándar: **2.46 metros**

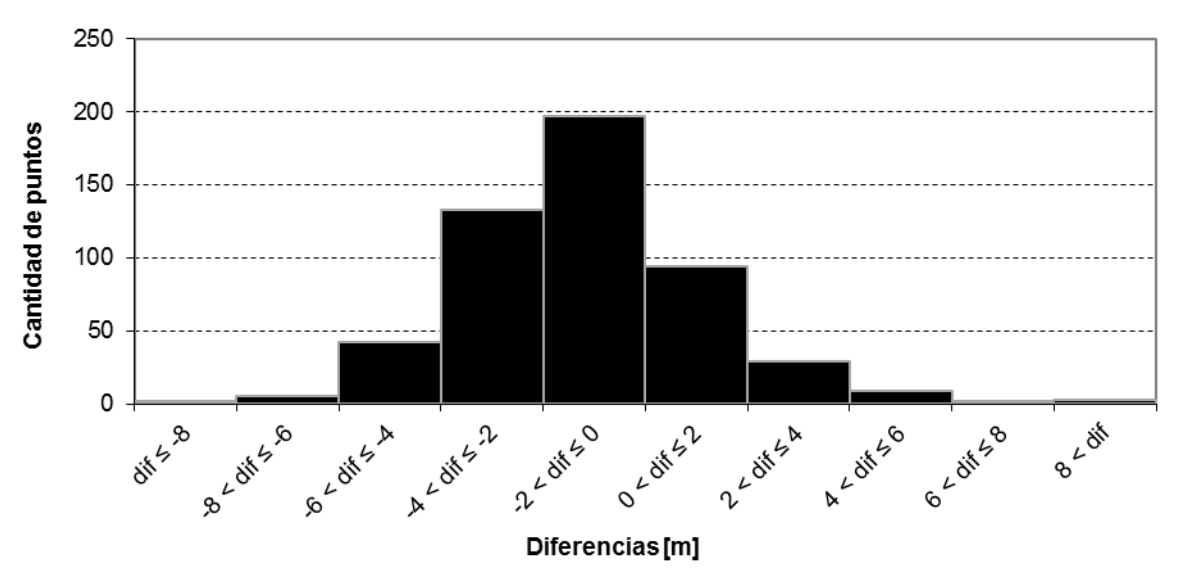

Fig. 11: Histograma de las diferencias entre las alturas de los puntos altimétricos y las alturas derivadas del MDE-Ar en la provincia de Córdoba

#### **Corrientes**

Número de puntos comparados: **911** Máxima diferencia positiva: **+4.99 metros** Máxima diferencia negativa: **–14.86 metros** Diferencia promedio: **–2.31 metros** Desvío estándar: **2.01 metros**

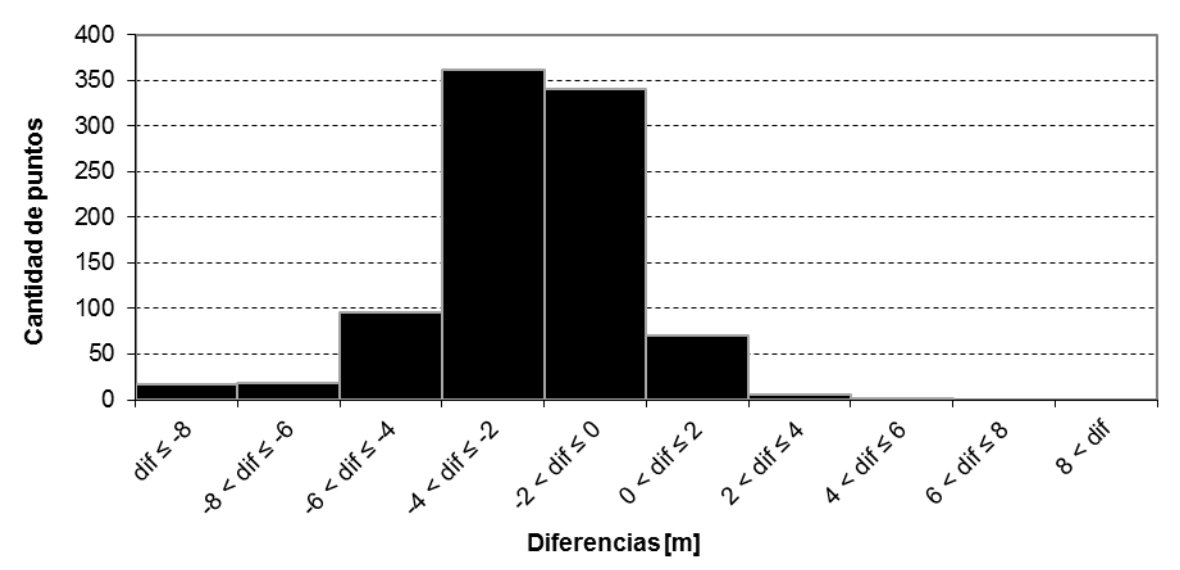

Fig. 12: Histograma de las diferencias entre las alturas de los puntos altimétricos y las alturas derivadas del MDE-Ar en la provincia de Corrientes

#### **Entre Ríos**

Número de puntos comparados: **500** Máxima diferencia positiva: **+10.90 metros** Máxima diferencia negativa: **–13.32 metros** Diferencia promedio: **–1.08 metros** Desvío estándar: **2.25 metros**

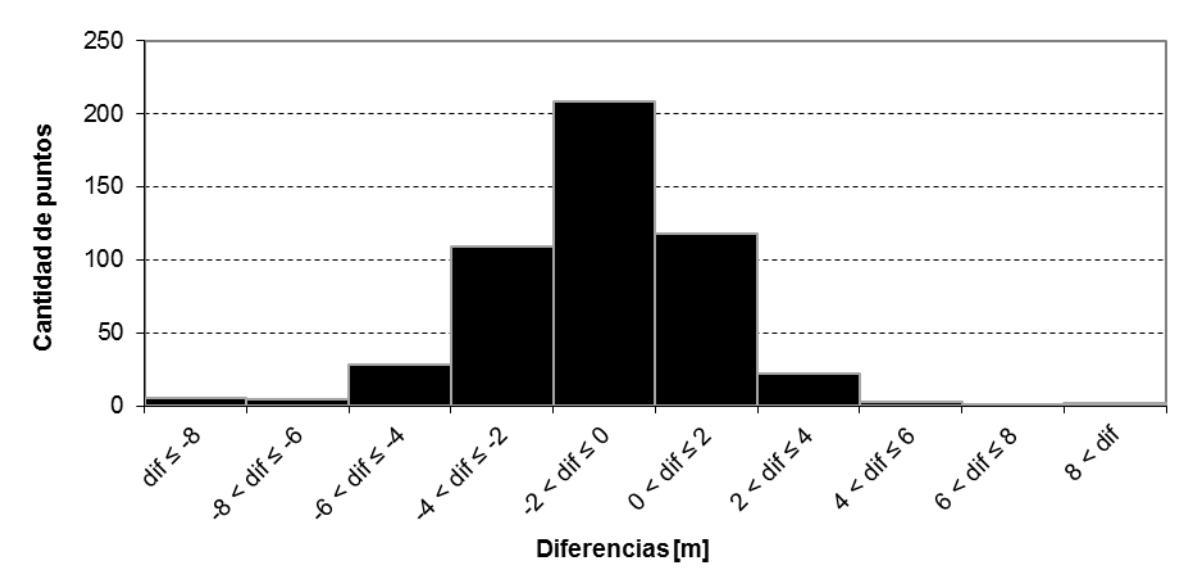

Fig. 13: Histograma de las diferencias entre las alturas de los puntos altimétricos y las alturas derivadas del MDE-Ar en la provincia de Entre Ríos

#### **Formosa**

Número de puntos comparados: **162** Máxima diferencia positiva: **+2.47 metros** Máxima diferencia negativa: **–10.20 metros** Diferencia promedio: **–2.83 metros** Desvío estándar: **2.09 metros**

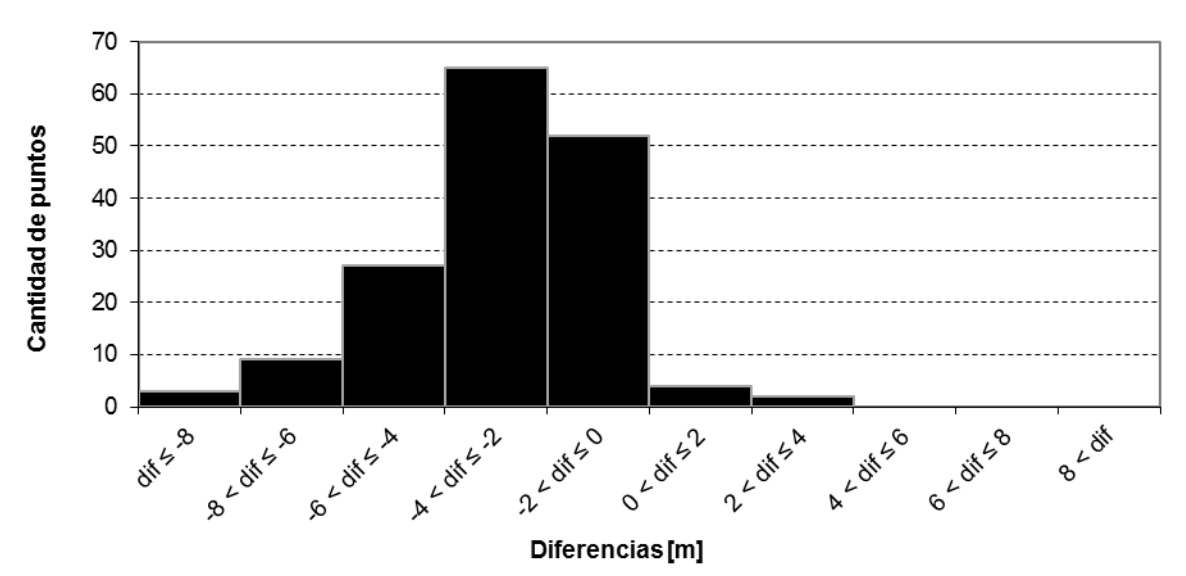

Fig. 14: Histograma de las diferencias entre las alturas de los puntos altimétricos y las alturas derivadas del MDE-Ar en la provincia de Formosa

#### **Jujuy**

Número de puntos comparados: **250** Máxima diferencia positiva: **+13.49 metros** Máxima diferencia negativa: **–15.62 metros** Diferencia promedio: **–2.96 metros** Desvío estándar: **3.34 metros**

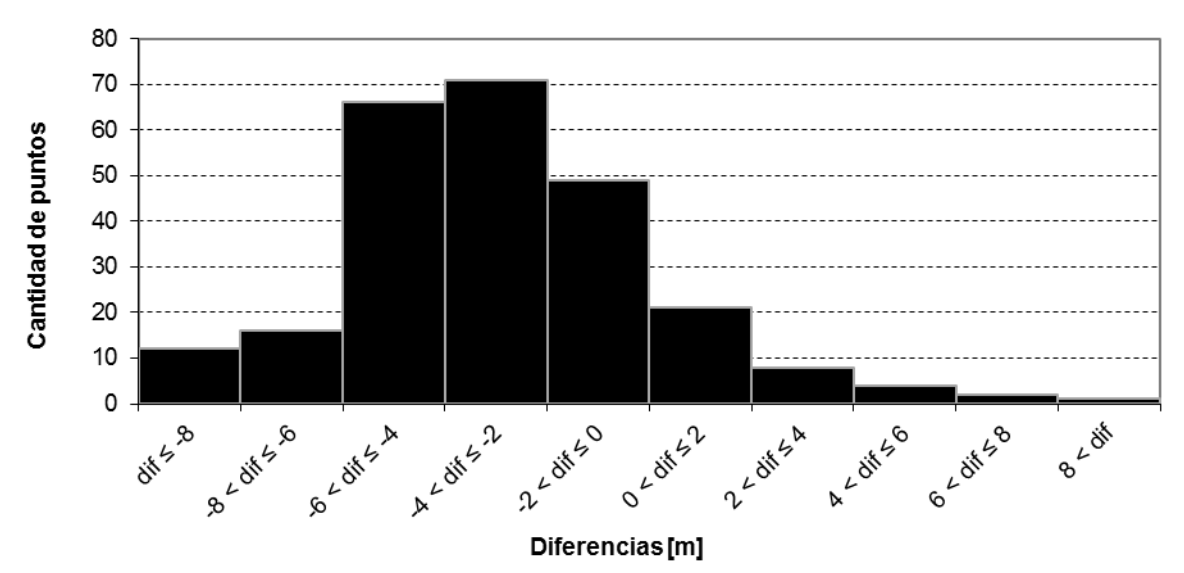

Fig. 15: Histograma de las diferencias entre las alturas de los puntos altimétricos y las alturas derivadas del MDE-Ar en la provincia de Jujuy

#### **La Pampa**

Número de puntos comparados: **201** Máxima diferencia positiva: **+6.01 metros** Máxima diferencia negativa: **–6.50 metros** Diferencia promedio: **–1.33 metros** Desvío estándar: **2.18 metros**

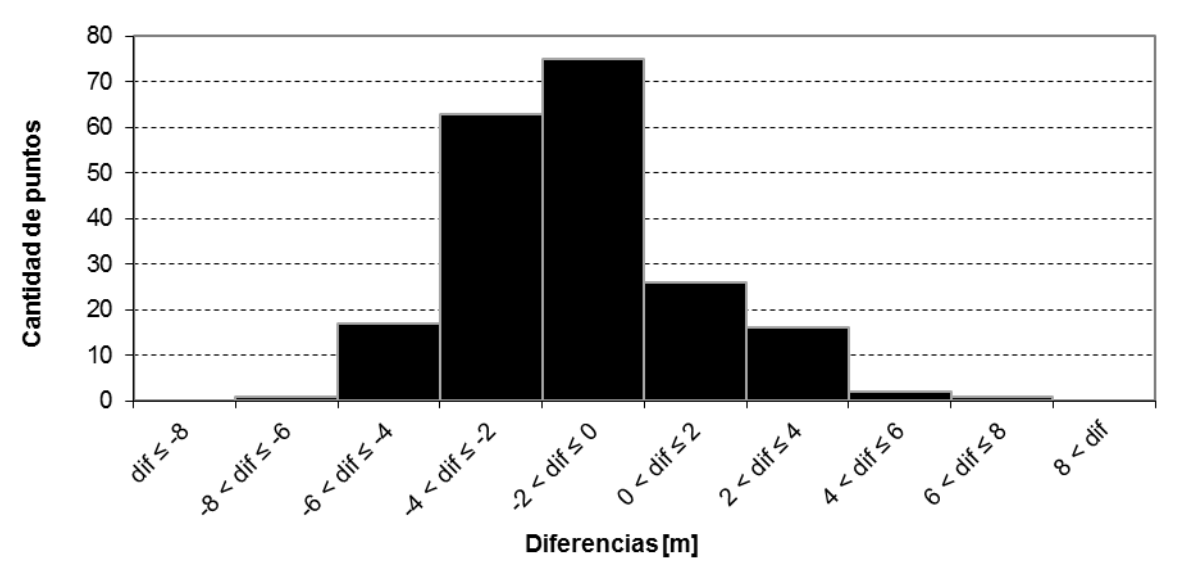

Fig. 16: Histograma de las diferencias entre las alturas de los puntos altimétricos y las alturas derivadas del MDE-Ar en la provincia de La Pampa

#### **La Rioja**

Número de puntos comparados: **285** Máxima diferencia positiva: **+14.13 metros** Máxima diferencia negativa: **–14.53 metros** Diferencia promedio: **–2.60 metros** Desvío estándar: **3.71 metros**

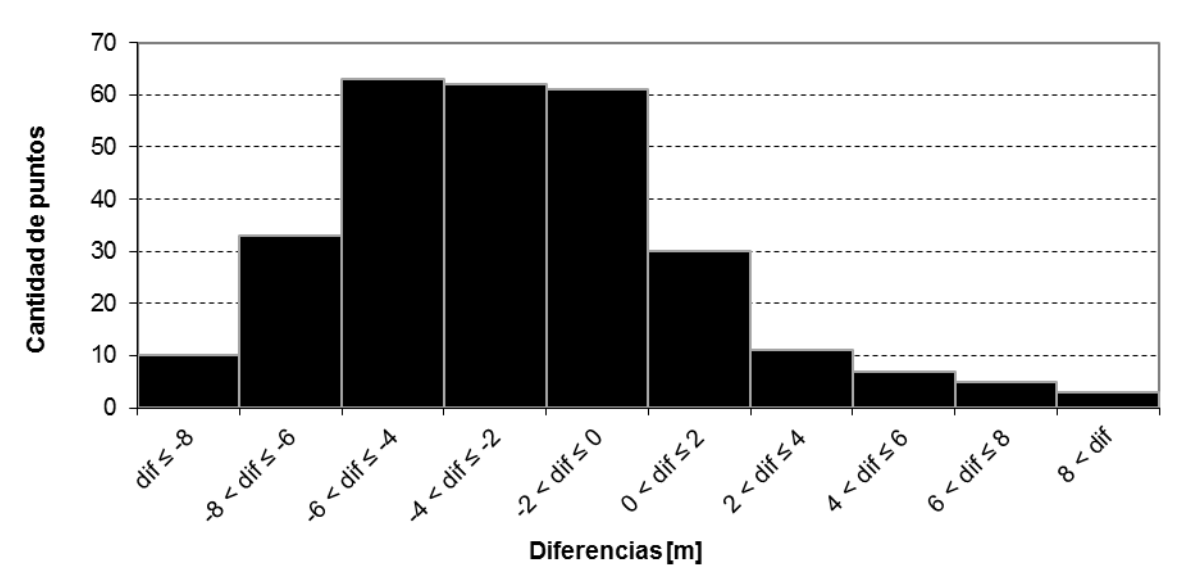

Fig. 17: Histograma de las diferencias entre las alturas de los puntos altimétricos y las alturas derivadas del MDE-Ar en la provincia de La Rioja

#### **Mendoza**

Número de puntos comparados: **1001** Máxima diferencia positiva: **+14.98 metros** Máxima diferencia negativa: **–14.76 metros** Diferencia promedio: **–3.34 metros** Desvío estándar: **3.18 metros**

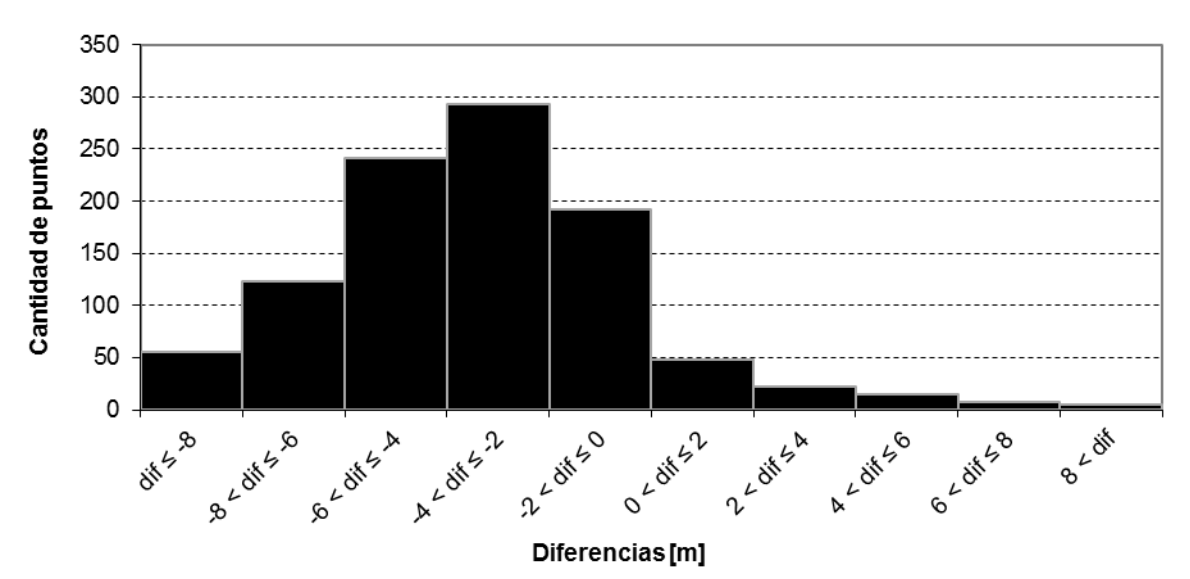

Fig. 18: Histograma de las diferencias entre las alturas de los puntos altimétricos y las alturas derivadas del MDE-Ar en la provincia de Mendoza

#### **Misiones**

Número de puntos comparados: **138** Máxima diferencia positiva: **+6.54 metros** Máxima diferencia negativa: **–12.76 metros** Diferencia promedio: **–2.23 metros** Desvío estándar: **2.59 metros**

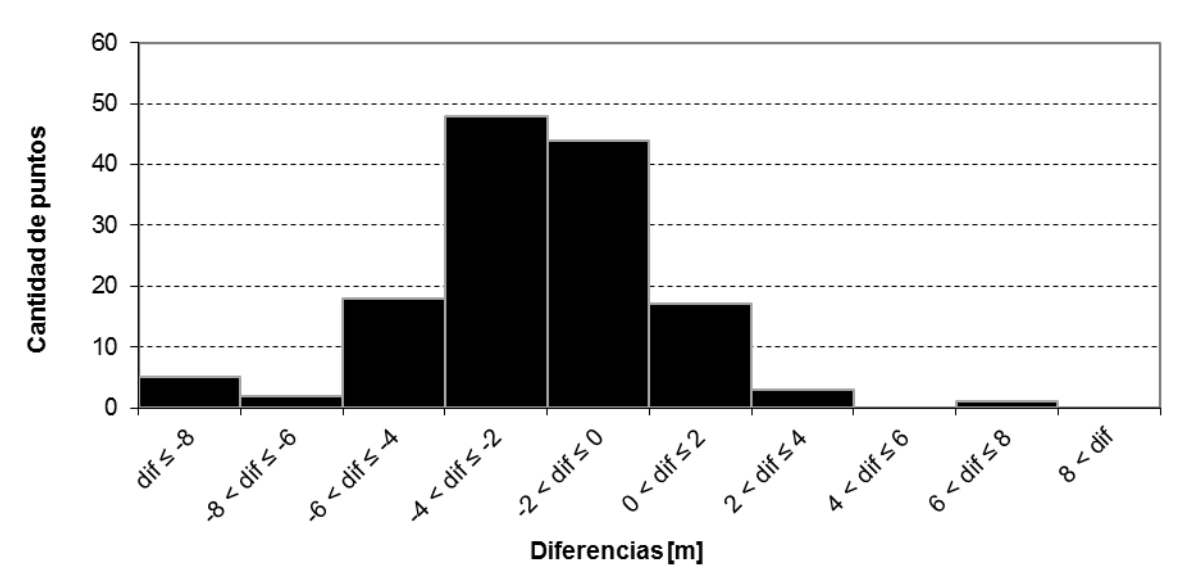

Fig. 19: Histograma de las diferencias entre las alturas de los puntos altimétricos y las alturas derivadas del MDE-Ar en la provincia de Misiones

#### **Neuquén**

Número de puntos comparados: **414** Máxima diferencia positiva: **+12.00 metros** Máxima diferencia negativa: **–14.63 metros** Diferencia promedio: **–1.64 metros** Desvío estándar: **3.54 metros**

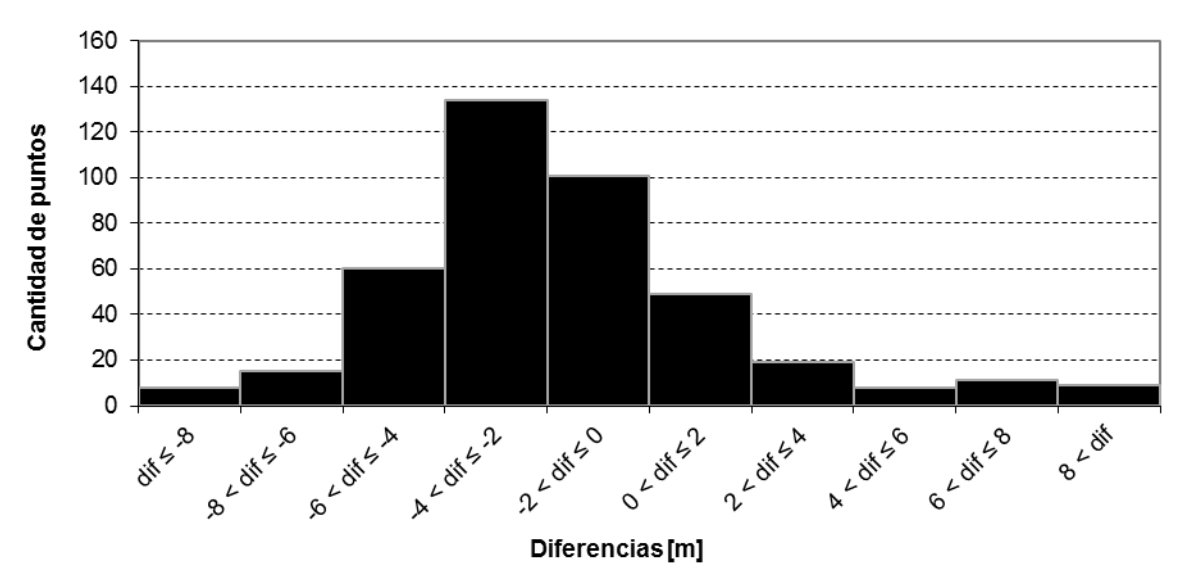

Fig. 20: Histograma de las diferencias entre las alturas de los puntos altimétricos y las alturas derivadas del MDE-Ar en la provincia de Neuquén

#### **Río Negro**

Número de puntos comparados: **317** Máxima diferencia positiva: **+6.47 metros** Máxima diferencia negativa: **–5.90 metros** Diferencia promedio: **0.28 metros** Desvío estándar: **2.34 metros**

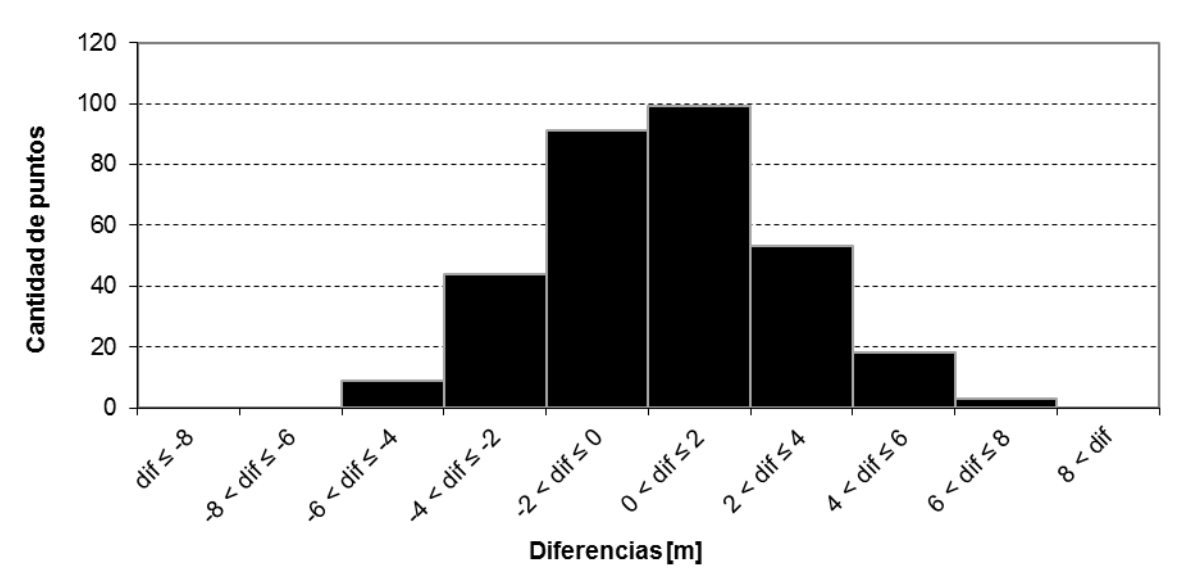

Fig. 21: Histograma de las diferencias entre las alturas de los puntos altimétricos y las alturas derivadas del MDE-Ar en la provincia de Río Negro

#### **Salta**

Número de puntos comparados: **555** Máxima diferencia positiva: **+17.43 metros** Máxima diferencia negativa: **–20.52 metros** Diferencia promedio: **–2.82 metros** Desvío estándar: **3.28 metros**

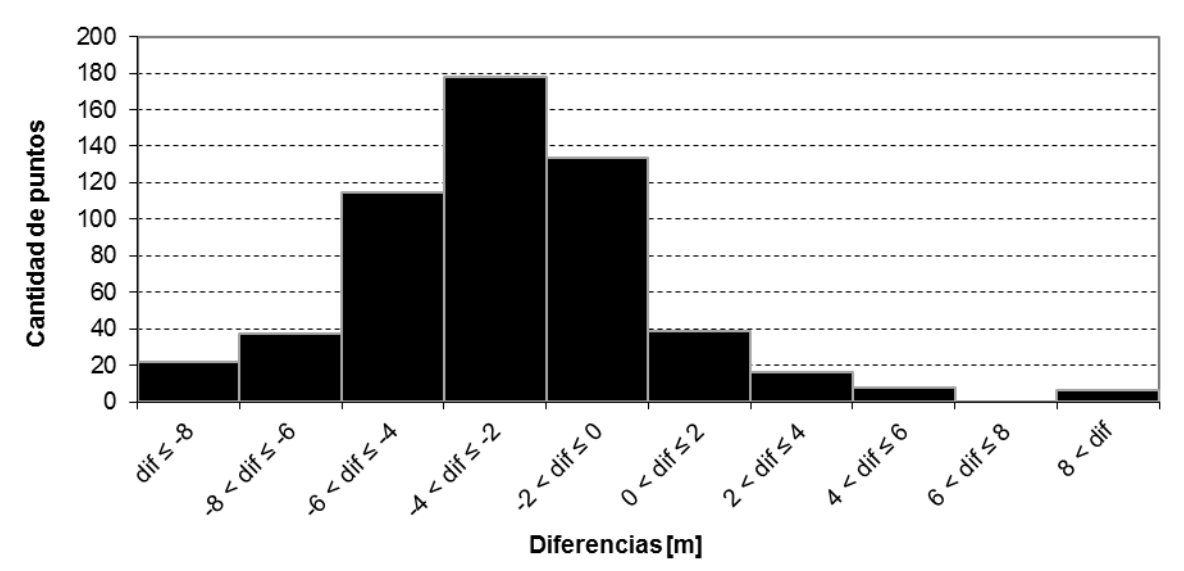

Fig. 22: Histograma de las diferencias entre las alturas de los puntos altimétricos y las alturas derivadas del MDE-Ar en la provincia de Salta

#### **San Juan**

Número de puntos comparados: **269** Máxima diferencia positiva: **+15.06 metros** Máxima diferencia negativa: **–17.65 metros** Diferencia promedio: **–2.04 metros** Desvío estándar: **5.03 metros**

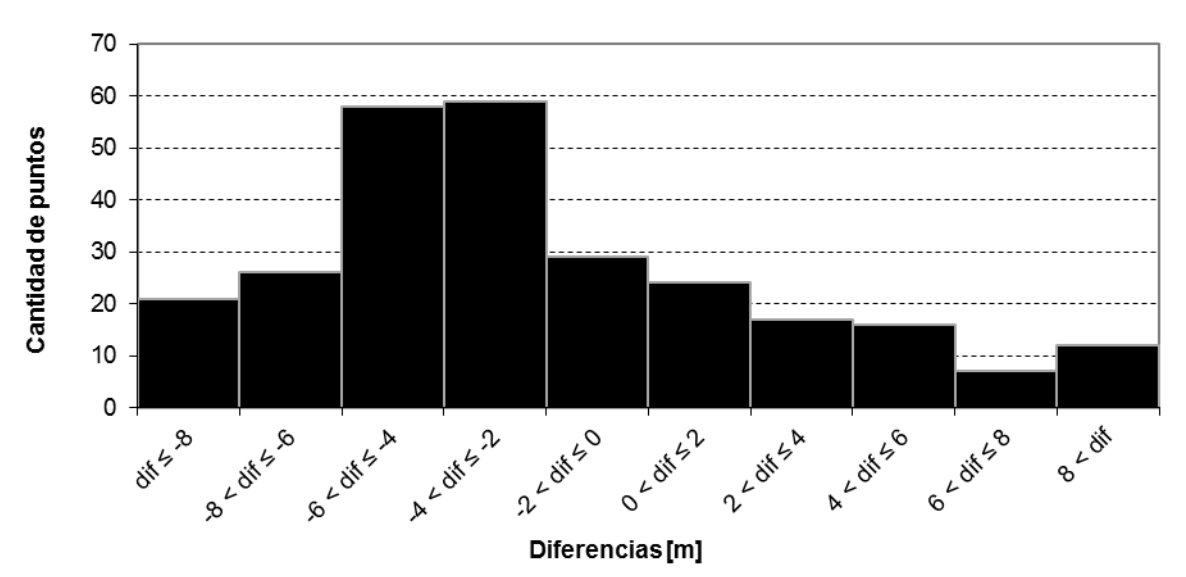

Fig. 23: Histograma de las diferencias entre las alturas de los puntos altimétricos y las alturas derivadas del MDE-Ar en la provincia de San Juan

#### **San Luis**

Número de puntos comparados: **230** Máxima diferencia positiva: **+14.57 metros** Máxima diferencia negativa: **–7.82 metros** Diferencia promedio: **–0.74 metros** Desvío estándar: **2.91 metros**

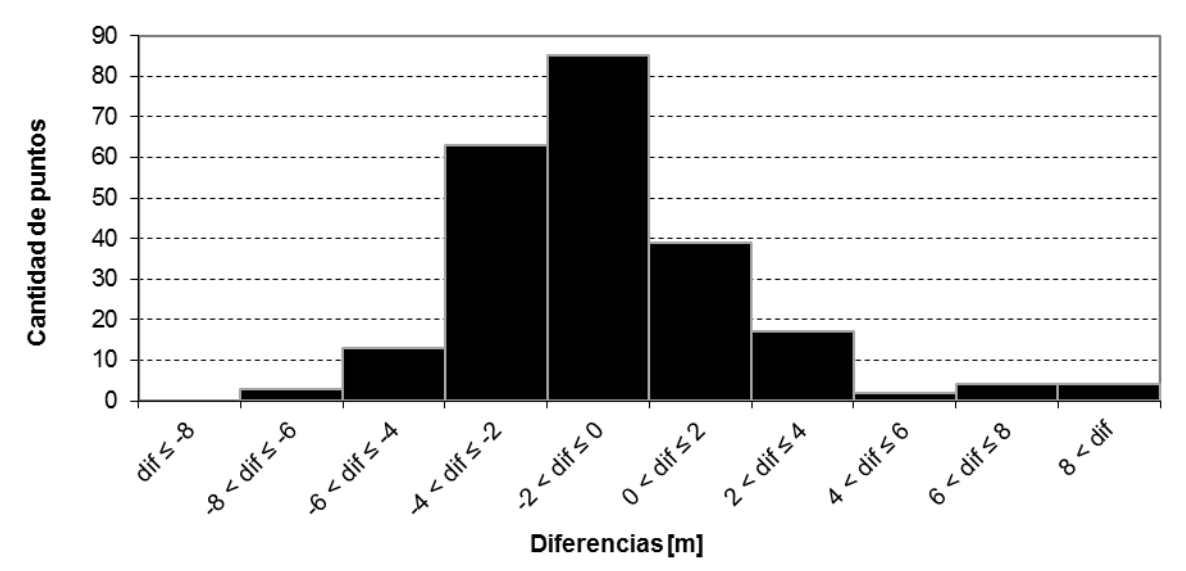

Fig. 24: Histograma de las diferencias entre las alturas de los puntos altimétricos y las alturas derivadas del MDE-Ar en la provincia de San Luis

#### **Santa Cruz**

Número de puntos comparados: **533** Máxima diferencia positiva: **+11.23 metros** Máxima diferencia negativa: **–18.78 metros** Diferencia promedio: **–1.66 metros** Desvío estándar: **2.92 metros**

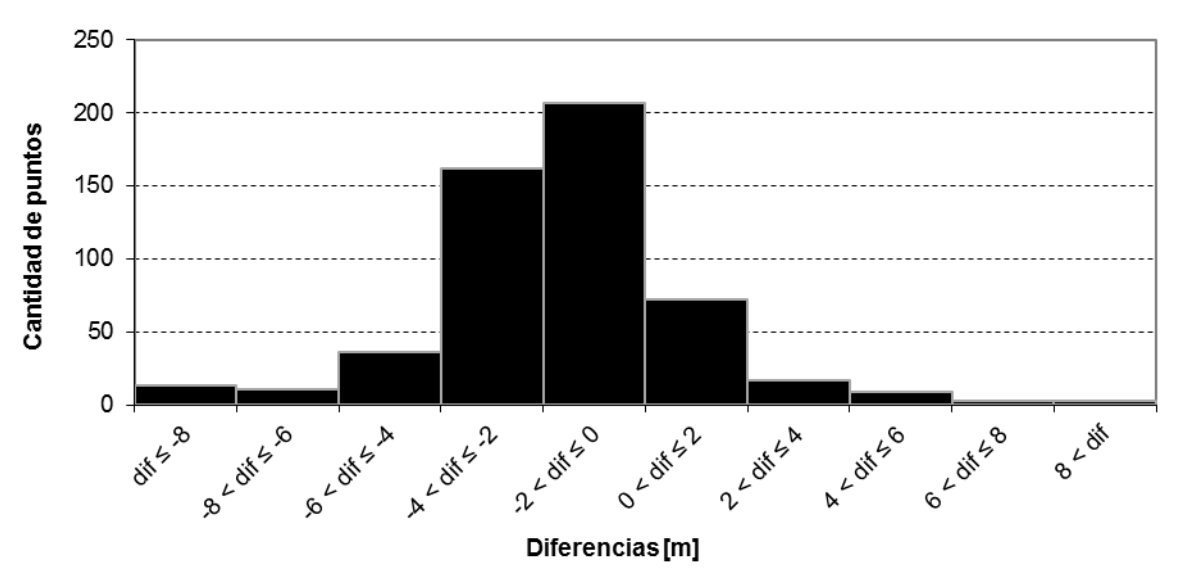

Fig. 25: Histograma de las diferencias entre las alturas de los puntos altimétricos y las alturas derivadas del MDE-Ar en la provincia de Santa Cruz

#### **Santa Fe**

Número de puntos comparados: **529** Máxima diferencia positiva: **+8.76 metros** Máxima diferencia negativa: **–10.79 metros** Diferencia promedio: **–1.99 metros** Desvío estándar: **2.46 metros**

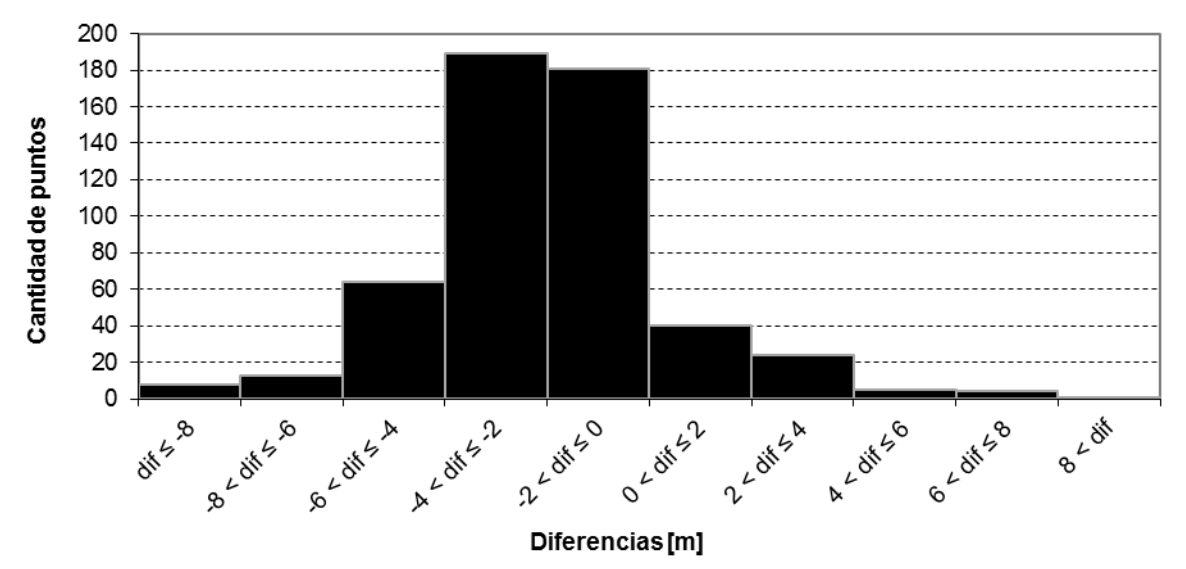

Fig. 26: Histograma de las diferencias entre las alturas de los puntos altimétricos y las alturas derivadas del MDE-Ar en la provincia de Santa Fe

#### **Santiago del Estero**

Número de puntos comparados: **260** Máxima diferencia positiva: **+2.96 metros** Máxima diferencia negativa: **–9.09 metros** Diferencia promedio: **–2.75 metros** Desvío estándar: **1.86 metros**

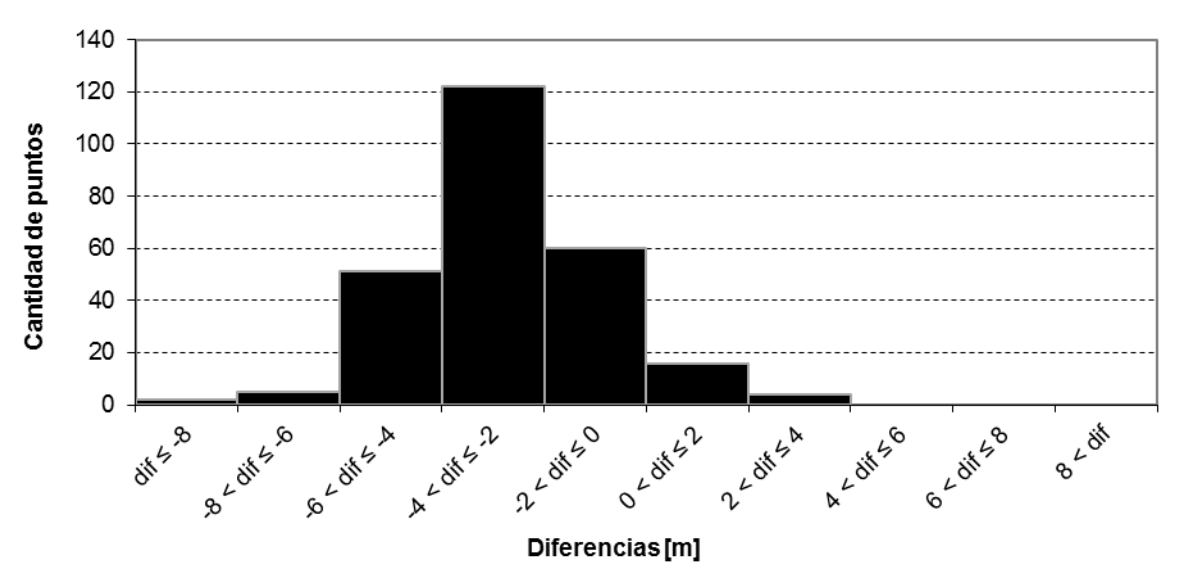

Fig. 27: Histograma de las diferencias entre las alturas de los puntos altimétricos y las alturas derivadas del MDE-Ar en la provincia de Santiago del Estero

#### **Tierra del Fuego**

Número de puntos comparados: **81** Máxima diferencia positiva: **+10.66 metros** Máxima diferencia negativa: **–13.53 metros** Diferencia promedio: **–0.45 metros** Desvío estándar: **3.01 metros**

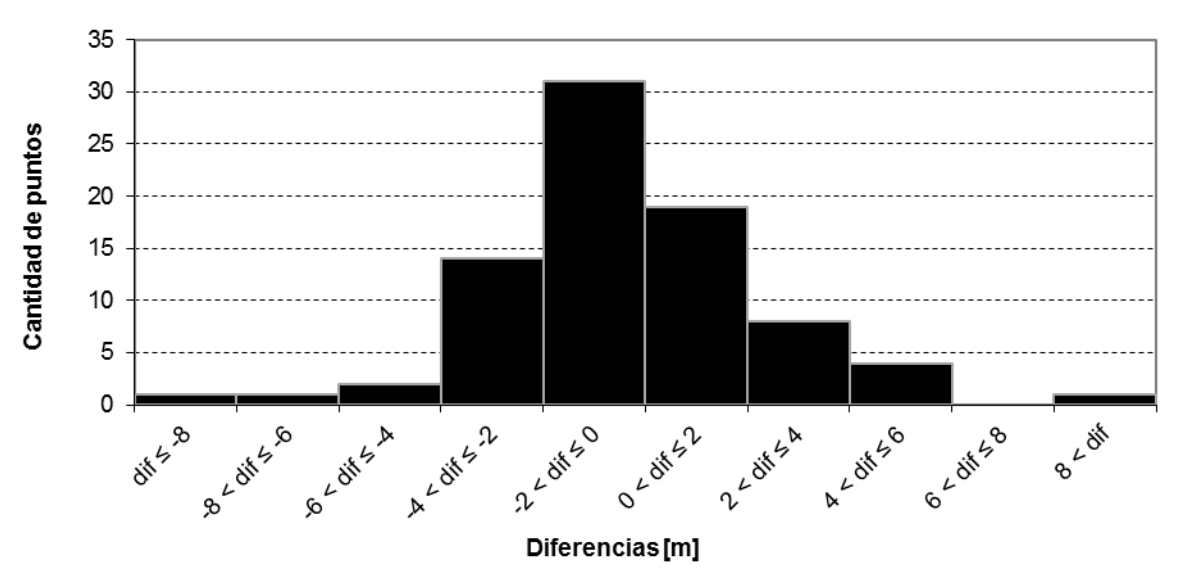

Fig. 28: Histograma de las diferencias entre las alturas de los puntos altimétricos y las alturas derivadas del MDE-Ar en la provincia de Tierra del Fuego

#### **Tucumán**

Número de puntos comparados: **483** Máxima diferencia positiva: **+12.96 metros** Máxima diferencia negativa: **–16.34 metros** Diferencia promedio: **–3.86 metros** Desvío estándar: **3.39 metros**

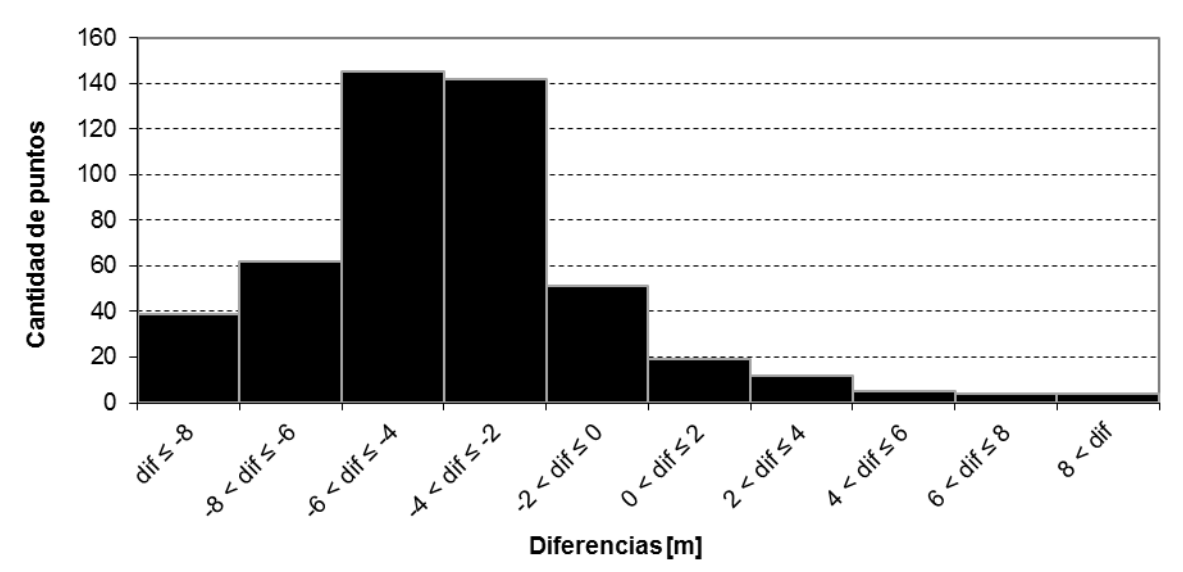

Fig. 29: Histograma de las diferencias entre las alturas de los puntos altimétricos y las alturas derivadas del MDE-Ar en la provincia de Tucumán

# <span id="page-36-0"></span>**5.Conclusiones**

El MDE-Ar es un producto de gran utilidad y su libre distribución contribuye con la generación de la cartografía Nacional, el apoyo a las obras civiles de gran envergadura, el desarrollo de los catastros, la prospección de hidrocarburos y la investigación aplicada a las ciencias de la Tierra.

La validación del MDE-Ar se llevó a cabo a partir de 9055 puntos distribuidos en forma homogénea sobre el territorio Nacional pertenecientes a la base de datos altimétrica del IGN. La máxima diferencia positiva entre las alturas de dichos puntos y las derivadas del modelo fue de +17.43 metros, mientras que la máxima diferencia negativa fue de –27.09 metros. La diferencia promedio fue de –2.10 metros y el desvío estándar fue igual a 3.05 metros. Estos resultados demuestran que la precisión de este modelo es sustancialmente mejor que la de sus predecesores MDEs.

# <span id="page-37-0"></span>**6.Referencias**

- Burgos, V. H., 2012. Evaluación de ASTER GDEM y SRTM-C/X para modelación hidráulica de la rotura de presa El Carrizal, Mendoza, URL: www.ina.gov.ar/pdf/ifrrhh/03\_003\_Burgos.pdf
- ERSDAC, 2003. Aster reference Guide Version 1.0. Earth Remote Sensing Data Analysis Center, Japan.
- Jarvis, A., H.I. Reuter, A. Nelson, E. Guevara, 2008, Hole-filled SRTM for the globe Version 4, available from the CGIAR-CSI SRTM 90m Database (http://srtm.csi.cgiar.org).
- USGS, United States Geological Survey, 2005. Shuttle Radar Topography Mission, URL: http://srtm.usgs.gov
- Wagner, M., 2003. SRTM DTED format, Product Description SRTM/PD03/11/03, Version 1.1, Deutsches Zentrum für Luft-und Raumfahrt, URL: http://www.dlr.de/srtm/produkte/SRTM-XSAR-DEM-DTED-1.1.pdf

# <span id="page-37-1"></span>**7.Bibliografía**

- ASTER, G. (2009). Validation Team. ASTER Global DEM Validation, Summary Report.
- Cushing, M. (2008). Desarrollo de Mapas de Relieve. Hidrografía y Derivados para Suramérica. Papel Concepto. Editorial Corporación Andina de Fomento (CAF), U.S. Geological Survey (USGS).
- Hirt, C., Filmer, M. S., & Featherstone, W. E. (2010). Comparison and validation of the recent freely available ASTER-GDEM ver1, SRTM ver4. 1 and GEODATA DEM-9S ver3 digital elevation models over Australia. Australian Journal of Earth Sciences, 57(3), 337-347.
- Jet Propulsion Laboratory. (2000). Shuttle Radar Topography Mission. Retrieved 1 May, 2014, from http://www2.jpl.nasa.gov/srtm/